# 天清异常流量检测系统 ADM-Detector

# 命令行手册

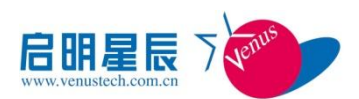

北京启明星辰信息安全技术有限公司

Beijing Venustech Cybervision Co., Ltd

二零一二年五月

### 版 权 声 明

北京启明星辰信息安全技术有限公司版权所有,并保留对本文档及本声明的最终解释权 和修改权。

本文档中出现的任何文字叙述、文档格式、插图、照片、方法、过程等内容,除另有特 别注明外,其著作权或其他相关权利均属于北京启明星辰信息安全技术有限公司。未经北京 启明星辰信息安全技术有限公司书面同意,任何人不得以任何方式或形式对本手册内的任何 部分进行复制、摘录、备份、修改、传播、翻译成其它语言、将其全部或部分用于商业用途。

#### 免责条款

本文档依据现有信息制作,其内容如有更改,恕不另行通知。

北京启明星辰信息安全技术有限公司在编写该文档的时候已尽最大努力保证其内容准 确可靠,但北京启明星辰信息安全技术有限公司不对本文档中的遗漏、不准确、或错误导致 的损失和损害承担责任。

#### 信息反馈

如有任何宝贵意见,请反馈:

信箱:北京市海淀区东北旺西路 8 号中关村软件园 21 号楼启明星辰大厦 邮编:100193

电话:010-82779088

传真:010-82779000

您可以访问启明星辰网站[:www.venustech.com.cn](http://www.venustech.com.cn/) 获得最新技术和产品信息。

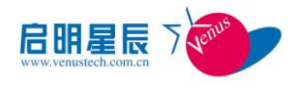

## 目 录

**1** 常用命令**[.................................................................................................................................4](#page-3-0)**

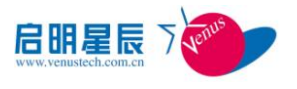

# <span id="page-3-0"></span>**1** 常用命令

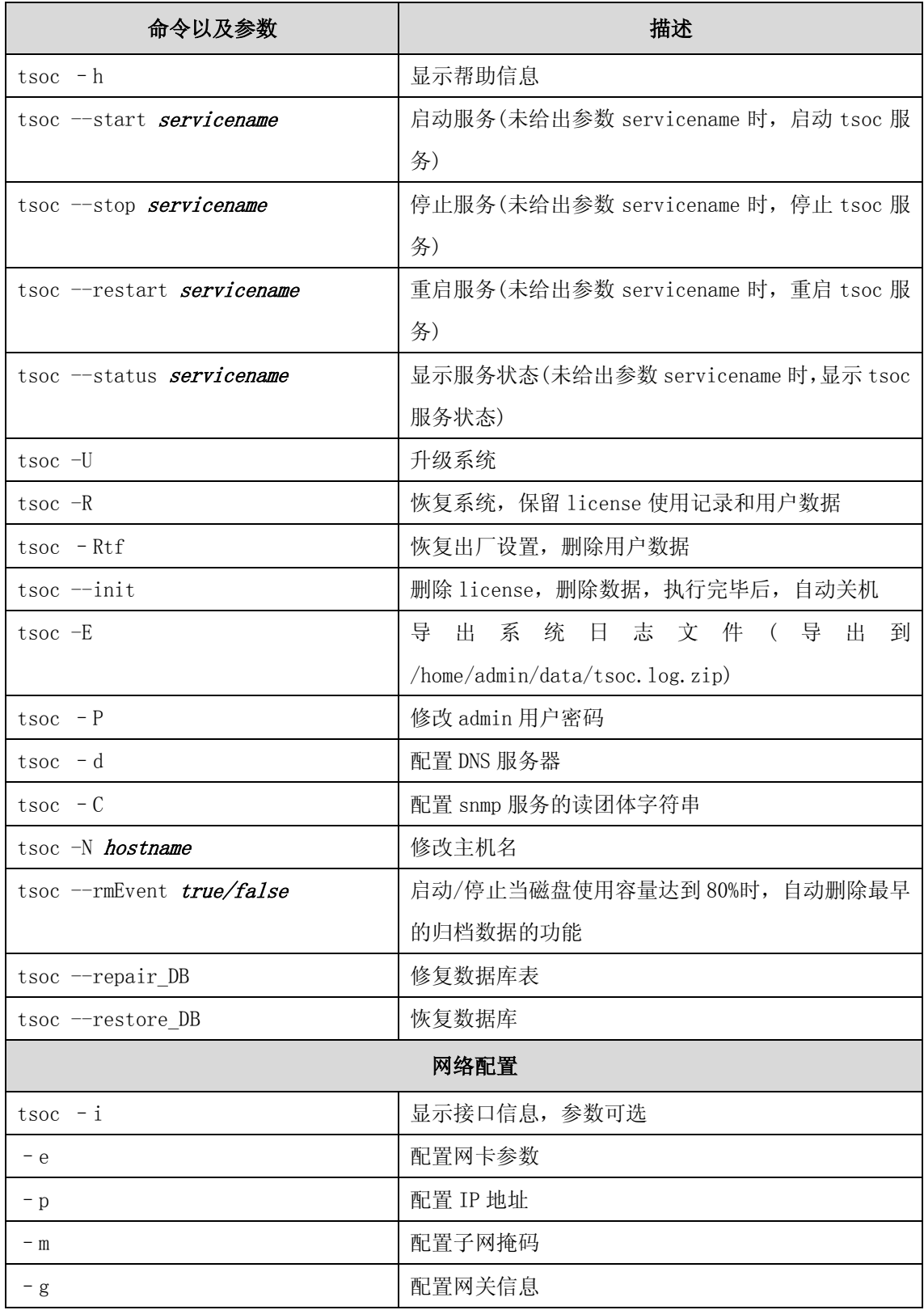

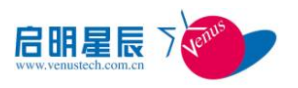

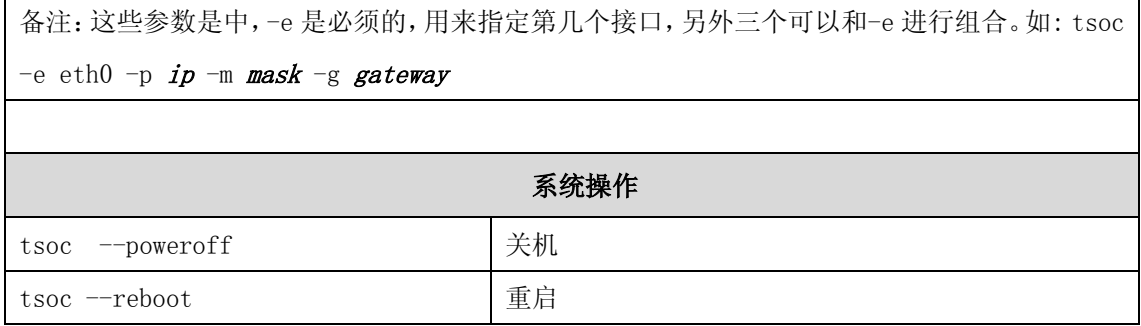